## **ESTADO DE SANTA CATARINA** PREFEITURA MUNICIPAL UNIAO DO OESTE

CNPJ: 78 505 591/0001 46 AVENIDA SÃO LUIZ, 531

C.E.P.: 89845-000 União do Oeste SC

## PREGÃO PRESENCIAL Nr: 38/2020 - PR

Processo Administrativo: Processo de Licitação: Data do Processo:

Folha: 1/1

38/2020

38/2020

17/07/2020

## TERMO DE HOMOLOGAÇÃO DE PROCESSO LICITATÓRIO

O(a) Prefeito Municipal, CELSO MATIELLO, no uso das atribuições que lhe são conferidas pela legislação em vigor, especialmente sob Lei nº 10.520/02 e em face aos princípios ordenados através da Lei nº 8.666/93 e alterações posteriores, a vista do parecer conclusivo exarado pelo Pregoeiro e sua equipe de apoio, resolve:

01 - HOMOLOGAR a presente Licitação nestes termos:

- a) Processo Nr.: 38/2020
- b) Licitação Nr. 38/2020-PR
- c) Modalidade PREGÃO PRESENCIAL
- d) Data Homologação: 31/07/2020
- AQUISIÇÃO DE COBERTORES DE MICROFIBRA PARA MANUTENÇÃO DAS ATIVIDADES DA e) Objeto da Licitação ASSISTÈNCIA SOCIAL.

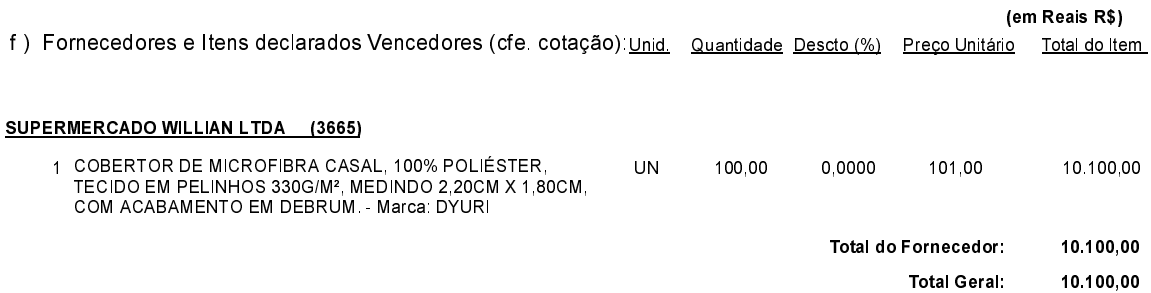

União do Oeste. 31 de Julho de 2020.